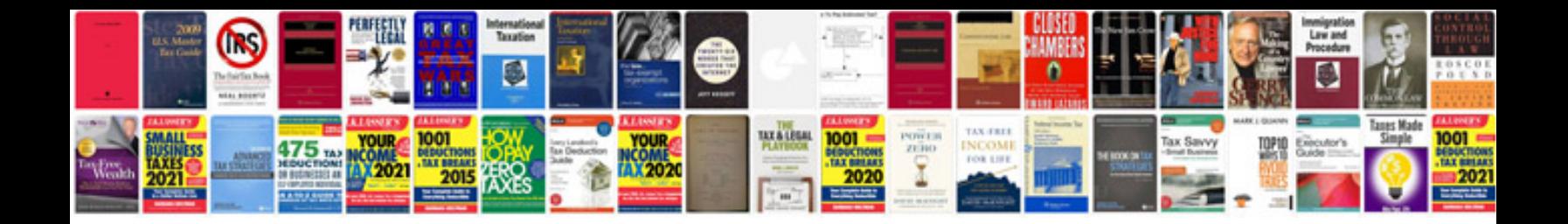

**Transformar arquivo em doc**

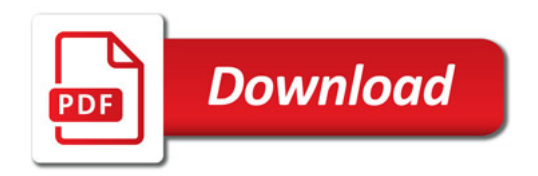

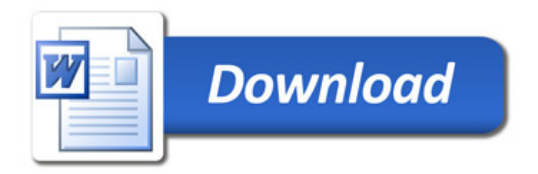